# **NSE Training Institute**

## FortiGate Essentials

In this course, you will learn how to operate and administrate some fundamental FortiGate features. By the end of the course, you will acquire a solid understanding of how to deploy and maintain a basic network security solution. The course also covers how to enable users to remotely connect to your network in a secure way.

Using self-paced guided recordings, you will learn how to use firewall policies, user authentication, routing, and SSL VPN. You will also learn how to protect your users using web filtering and application control.

#### **Product Version**

FortiOS 6.4

#### **Formats**

Self-paced online

### **Agenda**

- **1.** Introduction and Initial Configuration
- **2.** Firewall Policies
- **3.** Routing
- **4.** Firewall Authentication
- **5.** SSL-VPN
- **6.** Web Filtering
- **7.** Application Control

#### **Objectives**

After completing this course, you will be able to:

- Deploy the appropriate operation mode for your network
- Use the GUI and CLI for administration
- Control network access to configured networks using firewall policies
- Analyze a FortiGate route
- Route packets using policy-based and static routes for multipath and load balanced deployments
- Authenticate users using firewall policies
- Offer an SSL VPN for secure access to your private network
- Configure web filtering to block inappropriate and risky websites
- Apply application control techniques to monitor and control network applications that might use standard or non-standard protocols and ports

#### **Who Should Attend**

Networking and security professionals involved in the management, configuration, administration, and

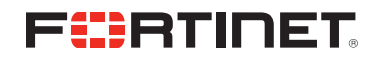

monitoring of FortiGate devices used to secure their organizations' networks should attend this course.

#### **Prerequisites**

- Knowledge of network protocols
- Basic understanding of firewall concepts

#### **System Requirements**

If you take an online format of this class, you must use a computer that has the following:

- A high-speed Internet connection
- An up-to-date web browser
- A PDF viewer
- Speakers/headphones
- One of the following
	- HTML 5 support
	- An up-to-date Java Runtime Environment (JRE) with Java plugin enabled in your web browser

You should use a wired Ethernet connection, *not* a WiFi connection. Firewalls, including Windows Firewall or FortiClient, must allow connections to the online labs.

#### **Certification**

The lessons in this course are a subset of the lessons that are part of the *FortiGate Security* and *FortiGate Infrastructure* courses, which are intended to help you prepare for the NSE 4 certification exam.

If you are preparing for the NSE 4 certification, or want to learn about other FortiGate features, we recommend you enroll in the *FortiGate Security* and *FortiGate Infrastructure* courses.